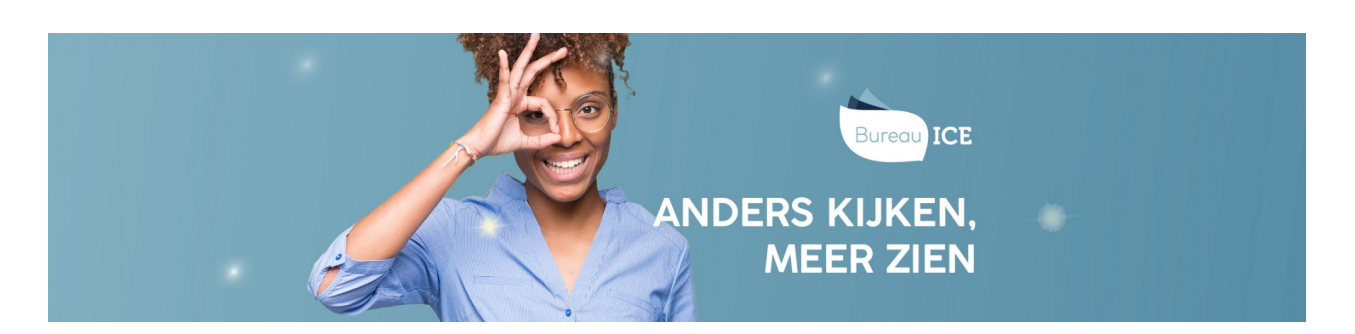

## HANDMATIG ONDERSTEUNENDE FUNCTIES TOEKENNEN IN HET TOETSPLATFORM TAAL

Het is mogelijk om ondersteunende functies in te stellen in het Toetsplatform Taal voor cursisten met bijvoorbeeld dyslexie. Zo biedt het Toetsplatform Taal de mogelijkheid om toetstijdverlenging toe te kennen, de tekstgrootte te wijzigen in de toetsspeler door middel van de plus- en minknop rechtsboven in de toetsspeler, de toets pauzeren (door de surveillant) en verklanking beschikbaar te stellen, zodat de teksten in de toetsen kunnen worden voorgelezen aan de cursist. Denk eraan dat deze hulpmiddelen impact (kunnen) hebben op de examenzitting.

U kunt het toekennen van ondersteunende functies aan cursisten meenemen bij het automatisch importeren van nieuwe gebruikers (zie ook **nieuwe gebruikers toevoegen via [CSV-bestand](http://handleiding.toets.nl/nieuwe-gebruikers-toevoegen-via-csv-bestand-1128)**). Als dit geen onderdeel is van het CSV-bestand of als u een ondersteunende functie snel wilt instellen voor een cursist, dan kunt u de ondersteunende functies ook handmatig toekennen in het Toetsplatform Taal. Volg hiervoor onderstaand stappenplan.

## Stap 1

Navigeer naar het tabblad 'Gebruikers=>Gebruikers' in het Toetsplatform Taal en zoek de desbetreffende cursist op. U kunt eventueel gebruikmaken van de filterfunctie om een gebruiker snel te vinden. Klik op het symbool achteraan de regel met de gebruikersnaam van de cursist.

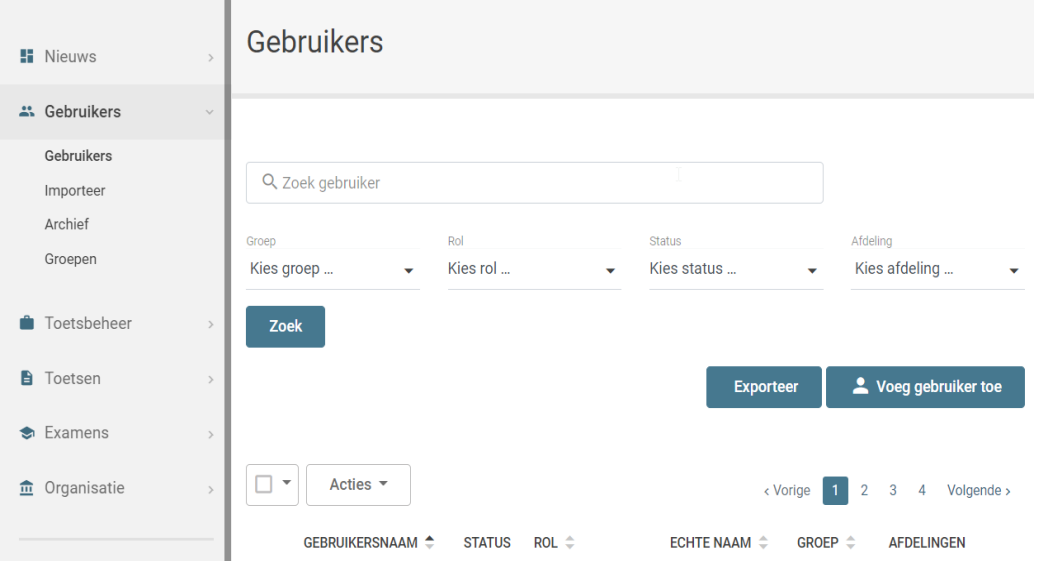

## Stap 2

U komt nu in het scherm 'Gebruikersoverzicht'. Hier zie u een overzicht van de gebruikersgegevens.

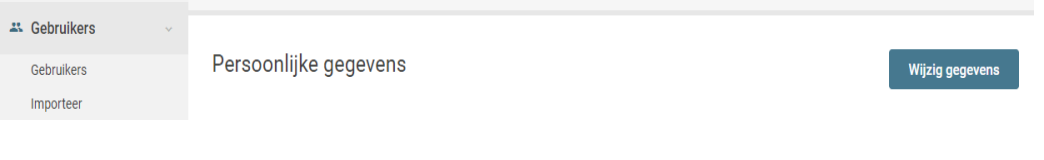

## Stap 3

Scroll naar beneden. U ziet dan halverwege de pagina de drie opties voor ondersteunende functies staan:

Aanvullend hulpmiddel: toetstijdverlenging (percentage is vrij instelbaar per kandidaat)

Aanvullend hulpmiddel: tekstgrootte wijzigen

Aanvullend hulpmiddel: verklanking (d.m.v. ReadSpeaker)

Aanvullend hulpmiddel: pauzeer toetsen (door de surveillant)

Vink de gewenste optie(s) aan en klik op 'Opslaan'. De opties worden direct geactiveerd voor alle toekomstige toetsen en alle huidige klaargezette en/of vrijgegeven toetsen voor de desbetreffende cursist.

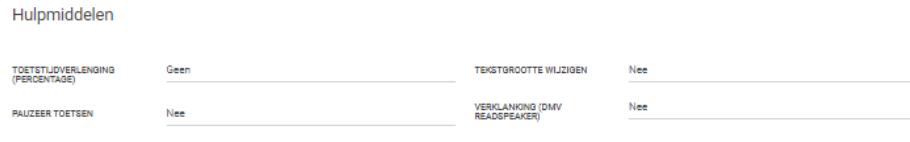